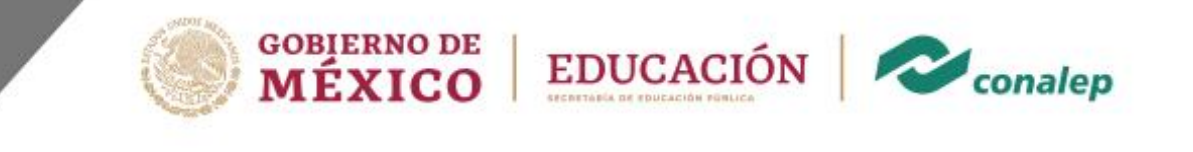

**Programa de estudios del módulo**

**Colegio Nacional de Educación Profesional Técnica**

# **Elaboración de documentos digitales avanzados**

**Núcleo de Formación Profesional** 

Área(s): Tecnología y transporte

Carrera(s): Profesional Técnico-Bachiller en Informática

3° semestre

**EDOA-04 1/ 28**

#### **Colegio Nacional de Educación Profesional Técnica**

**Editor: Colegio Nacional de Educación Profesional Técnica**

**Módulo:** Elaboración de documentos digitales.

**Área(s):** Tecnología y transporte.

**Carrera(s):** PT-B en Informática.

**Semestre(s): Tercero** 

**Horas por semestre:** 144

**Créditos por semestre:** 14

**Fecha de diseño o actualización:** 21 de abril de 2023.

**Vigencia:** A partir de la aprobación de la junta directiva y en tanto no se genere un documento que lo anule o actualice.

© Colegio Nacional de Educación Profesional Técnica

Prohibida la reproducción total o parcial de esta obra por cualquier medio, sin autorización por escrito del CONALEP.

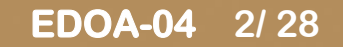

**Directorio Manuel de Jesús Espino Barrientos** Dirección General

> **Lauro Cordero Frayre** Secretaría General

**Hugo Nicolás Pérez González** Secretaría Académica

**Edith Chávez Ramos** Dirección de Diseño Curricular

# **Elaboración de documentos digitales avanzados**

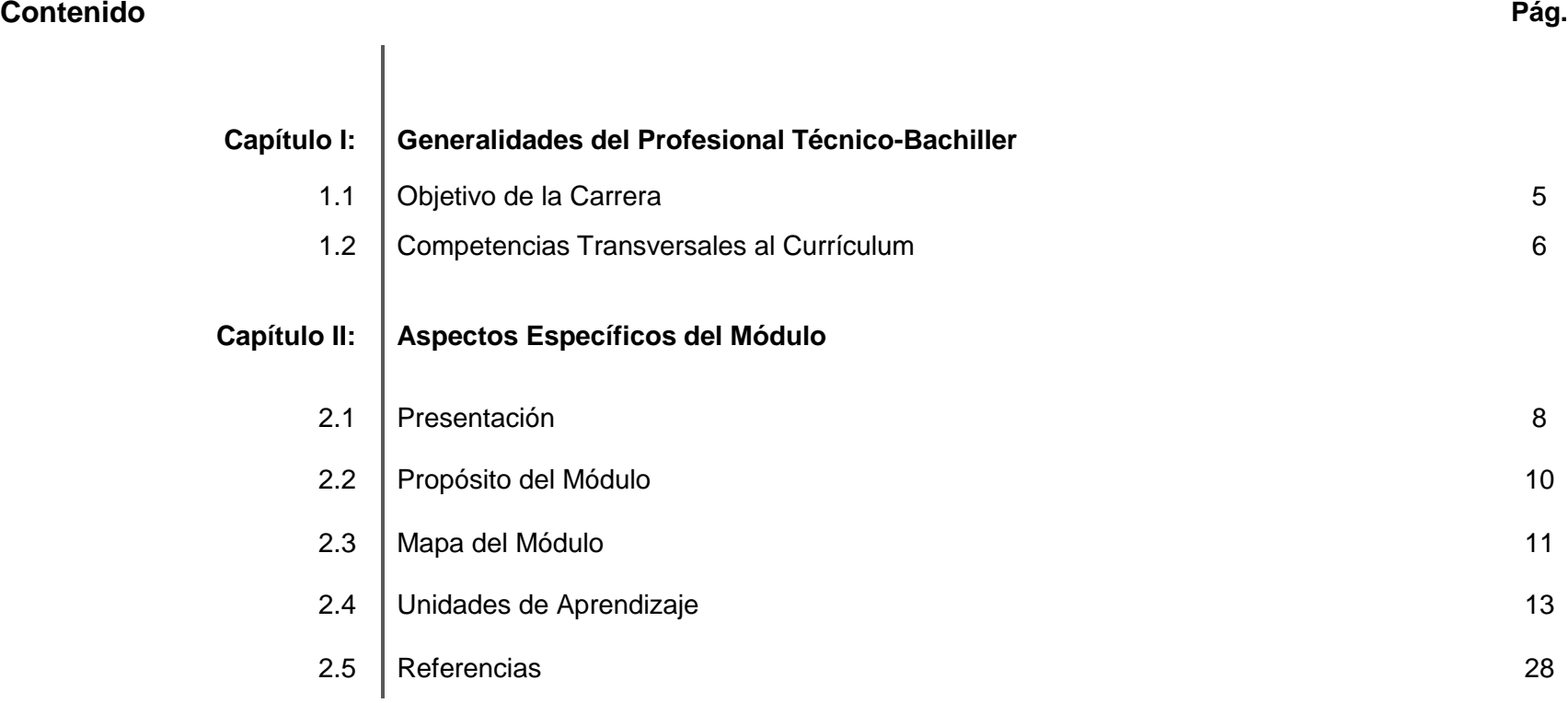

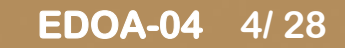

# **CAPÍTULO I: Generalidades del Profesional Técnico-Bachiller**

**1.1 Objetivo(s) de la(s) Carrera(s)**

**PT-B en Informática**

Desempeñar funciones técnico-operativas inherentes al desarrollo e implantación de soluciones de tecnologías de información basados en la automatización, organización, codificación, recuperación de la información y optimización de recursos informáticos a fin de impulsar la competitividad, las buenas prácticas y toma de decisiones en organizaciones o empresas de cualquier ámbito.

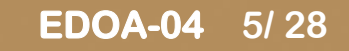

# **1.2 Competencias Transversales al Currículum (\*)**

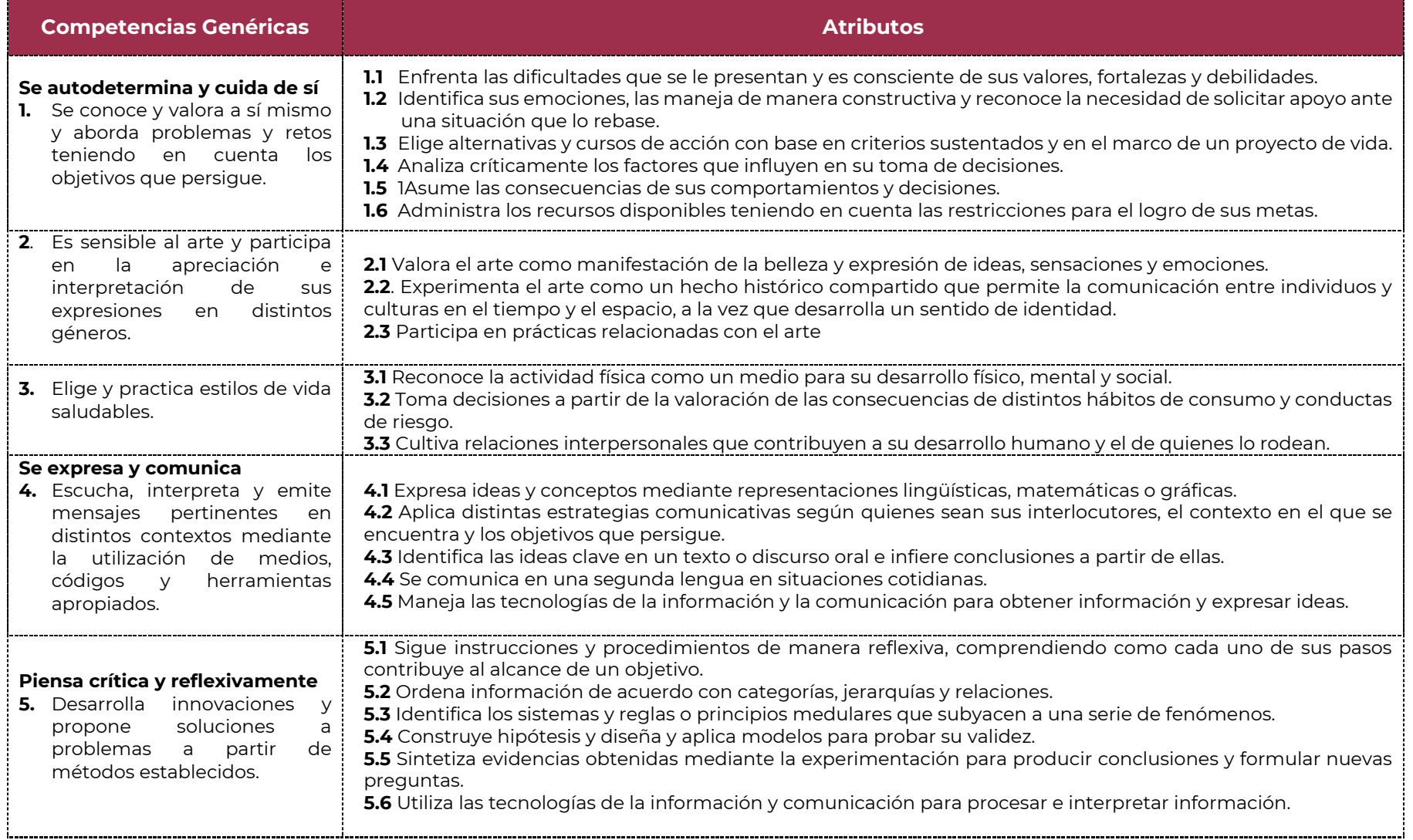

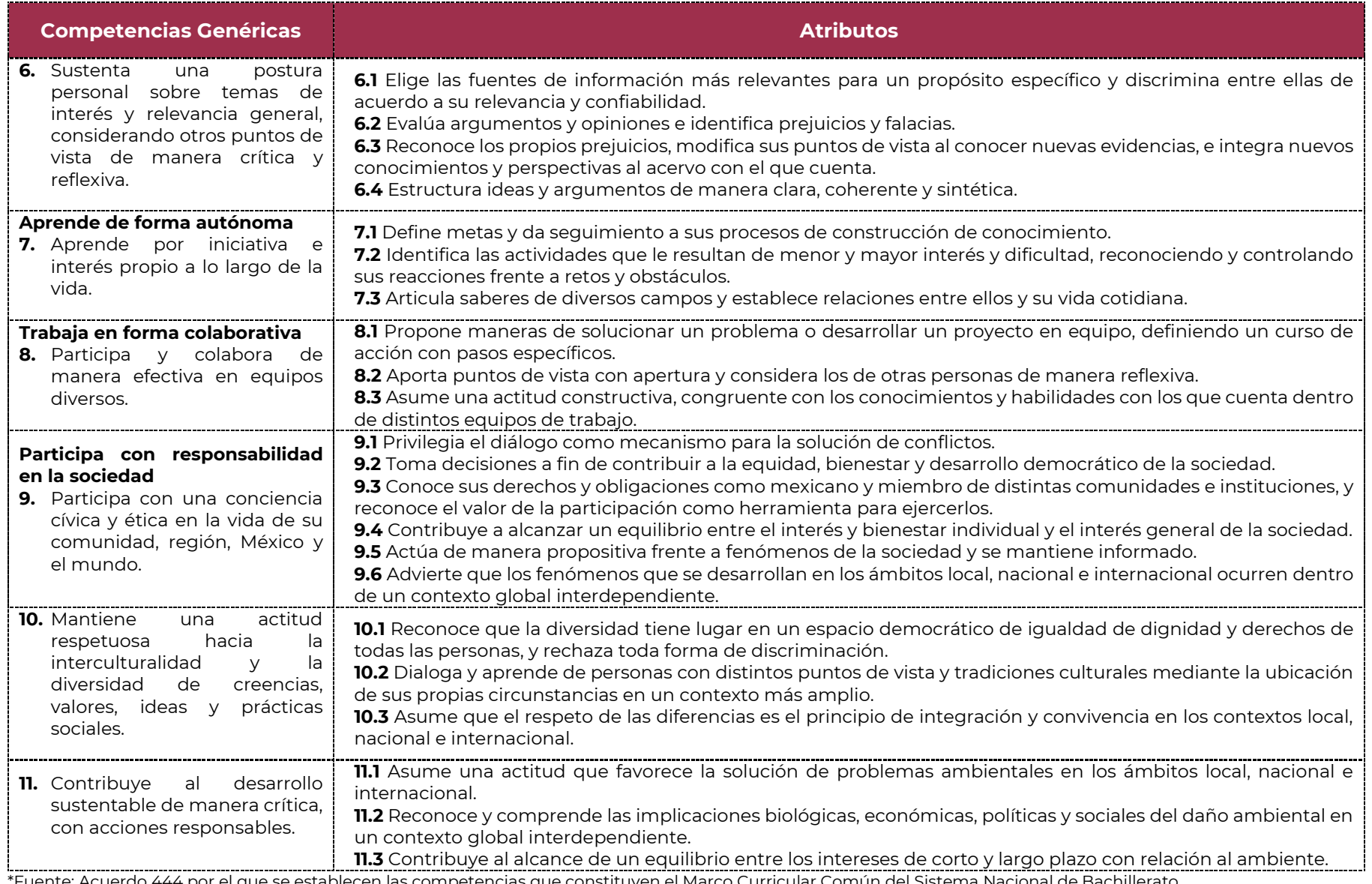

\*Fuente: Acuerdo 444 por el que se establecen las competencias que constituyen el Marco Curricular Común del Sistema Nacional de Bachillerato.

## **CAPÍTULO II: Aspectos Específicos del Módulo**

#### **2.1 Presentación**

El módulo **Elaboración de documentos digitales avanzados**, se imparte en el tercer semestre de la carrera de Profesional Técnico-Bachiller en Informática y corresponde al núcleo de formación profesional. Tiene como finalidad que el alumno utilice herramientas avanzadas para la elaboración de documentos digítales a través del uso de aplicaciones como procesadores de textos, generadores de diapositivas y manejadores de hojas de cálculo haciendo uso de los recursos disponibles en la Internet que permitan el procesamiento de información para la expresión de ideas y proyectos.

El módulo se divide en cuatro unidades, en la primera se trata lo relativo al uso del procesador de texto para la elaboración de documentos digitales; durante la segunda unidad se desarrollan las competencias necesarias para la generación de presentaciones electrónicas que incluyen animaciones, imágenes, videos y lo más importante ideas, en la tercera unidad se aborda lo correspondiente la creación y manipulación de libros electrónicos y hojas de cálculo y por último en la cuarta unidad se trata lo relativo al uso del correo electrónico, los buscadores públicos y navegadores en internet como medios para investigar y compartir información de propósito general.

La contribución del módulo al perfil de egreso de la carrera en la que está considerado, incluye el desarrollo de competencias de manejo de recursos informáticos con base en herramientas de aplicaciones avanzadas, para elaborar documentos de texto, a fin cubrir las necesidades de digitalización de documentos escritos de los usuarios; elaborar presentaciones ejecutivas gráficas, para atender las necesidades de exposiciones, proyecciones, digitalización y presentaciones escritas de los usuarios; así como dotar a todos los participantes de los conocimientos, habilidades y competencias que el mercado laboral actual exige en el área aplicación de hojas de cálculo, el uso y aprovechamiento del correo electrónico, buscadores de información y navegadores en internet cuya presencia y evolución constante los hacen herramientas tecnológicas indispensables en las empresas.

La tarea educativa en este módulo tendrá que diversificarse, a fin de que los docentes realicen funciones preceptoras, que consistirán en la guía y acompañamiento del alumnado durante su proceso de formación académica y personal y en la definición de estrategias de participación que permitan incorporar a su familia en un esquema de corresponsabilidad que coadyuve a su desarrollo integral; por tal motivo, deberá destinar tiempo dentro de cada unidad para brindar este apoyo a la labor educativa de acuerdo con el Programa de Preceptorías. Así mismo, se deberán evaluar de manera continua los tres tipos de aprendizaje: conceptual, procedimental y actitudinal a lo largo del desarrollo de competencias.

Por último, es necesario que al final de cada unidad de aprendizaje se considere una sesión de clase en la cual se realice la recapitulación de los aprendizajes logrados, con el propósito de verificar que éstos se han alcanzado o, en caso contrario, determinar las acciones de mejora pertinentes. Cabe señalar que en esta sesión el alumno o la alumna que haya obtenido insuficiencia en sus actividades de evaluación o desee mejorar su resultado, tendrá la oportunidad de entregar nuevas evidencias.

### **2.2 Propósito del módulo**

**Utilizar herramientas avanzadas para la elaboración de documentos digítales a través del uso de aplicaciones como procesadores de textos, generadores de diapositivas y manejadores de hojas de cálculo haciendo uso de los recursos disponibles en la Internet que permitan el procesamiento de información para la expresión de ideas y proyectos.**

# **2.3 Mapa del Módulo**

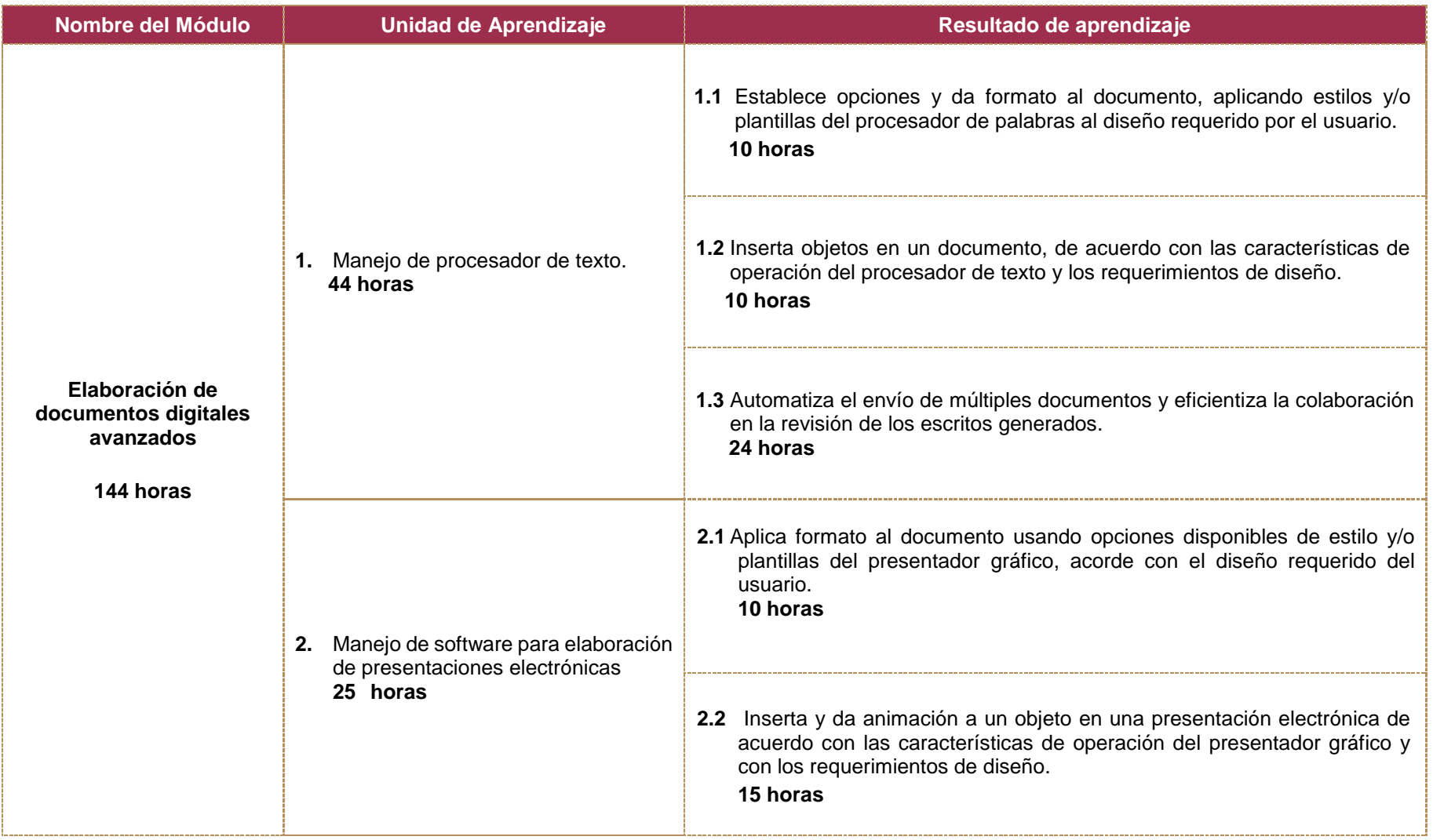

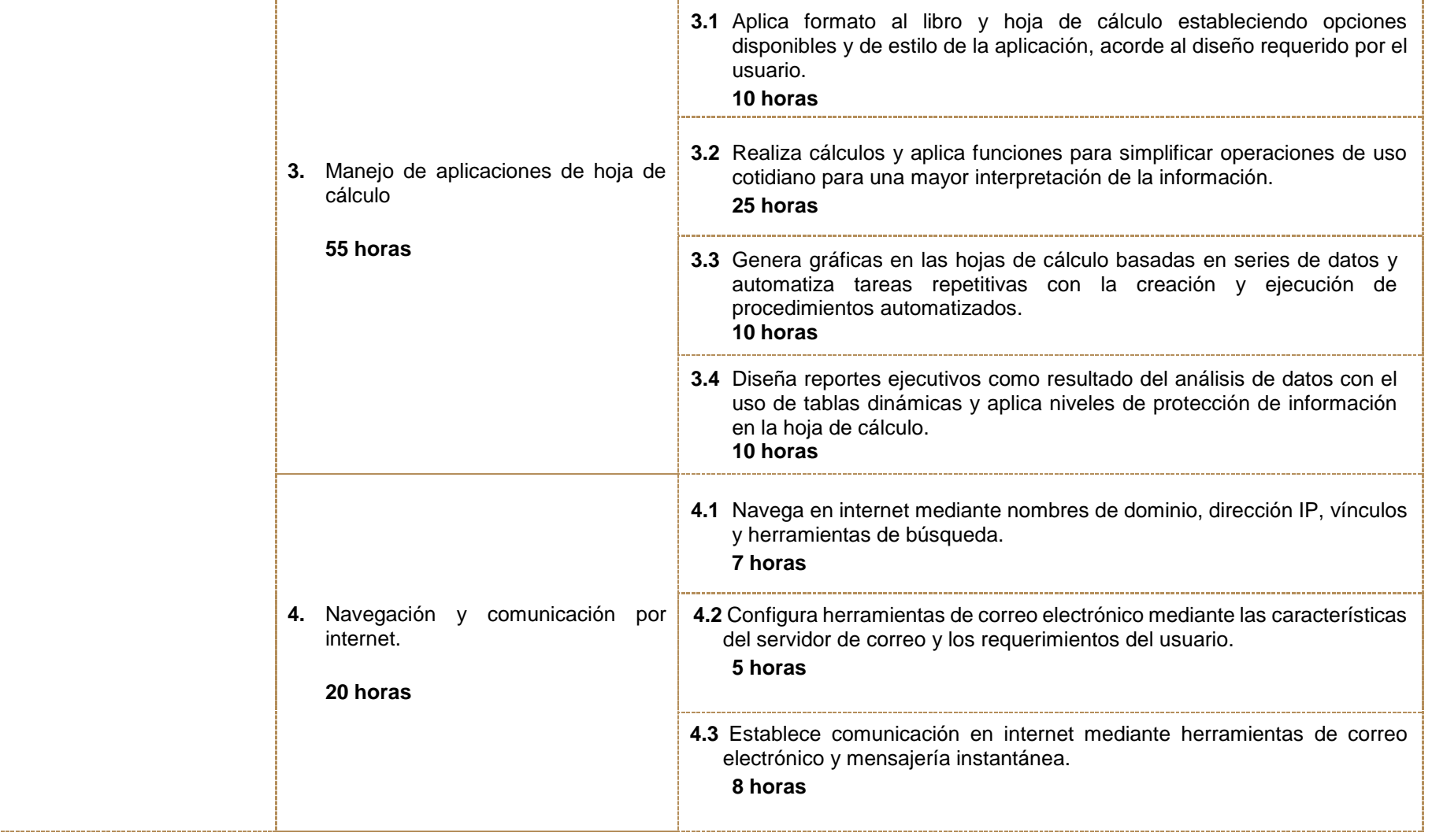

# **2.4 Unidades de Aprendizaje**

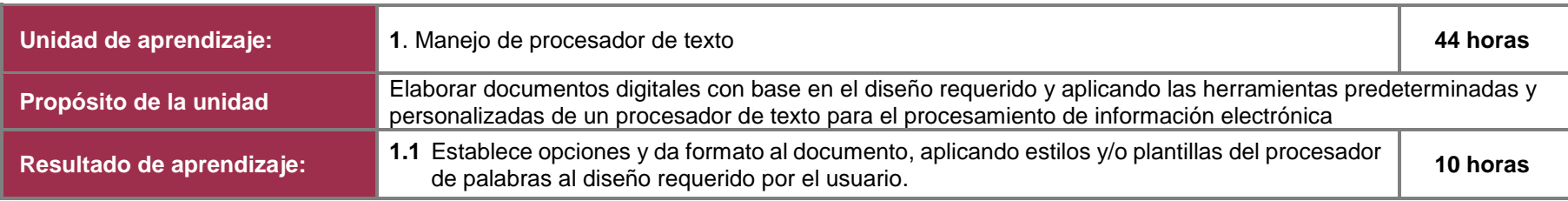

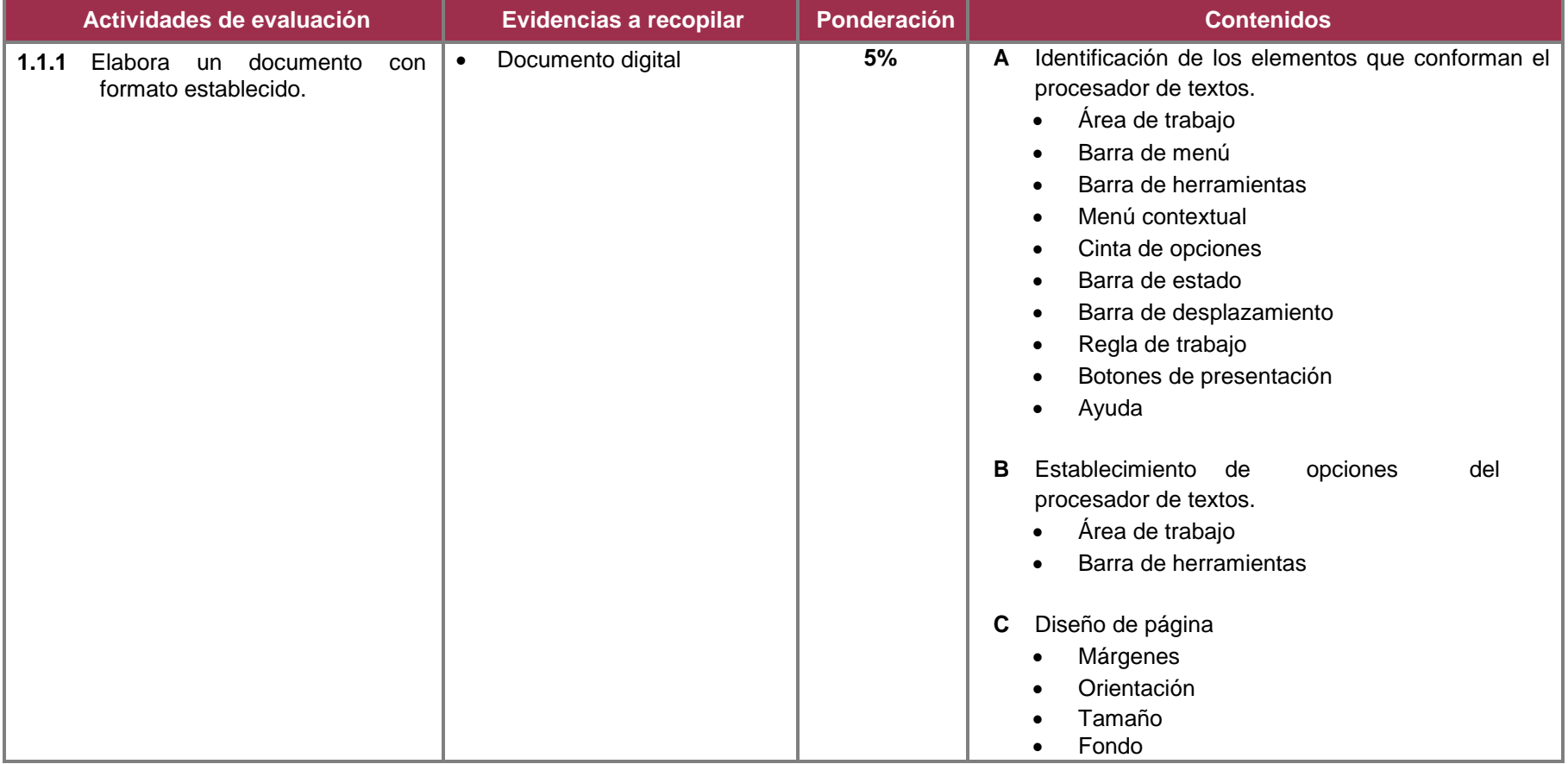

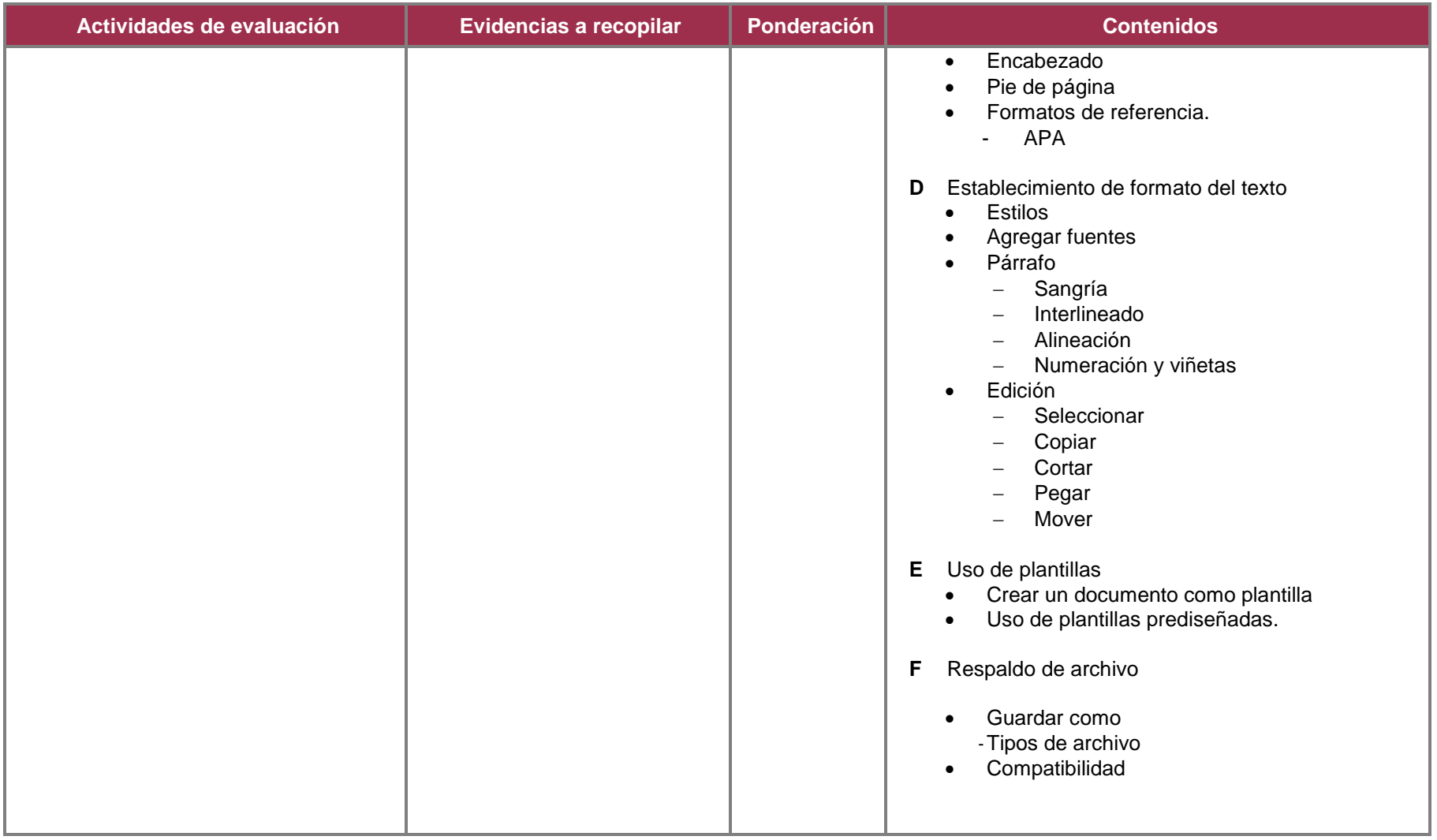

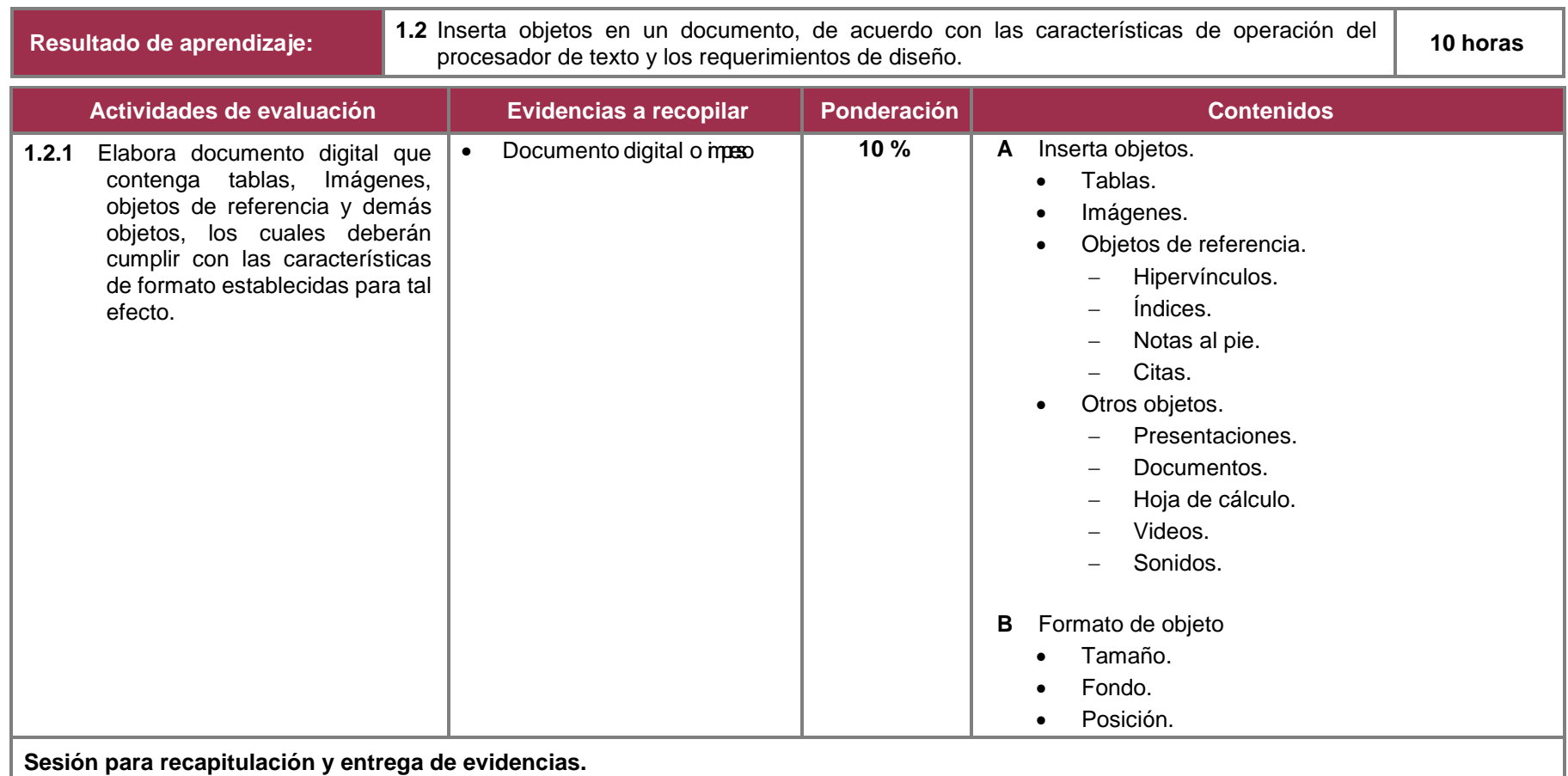

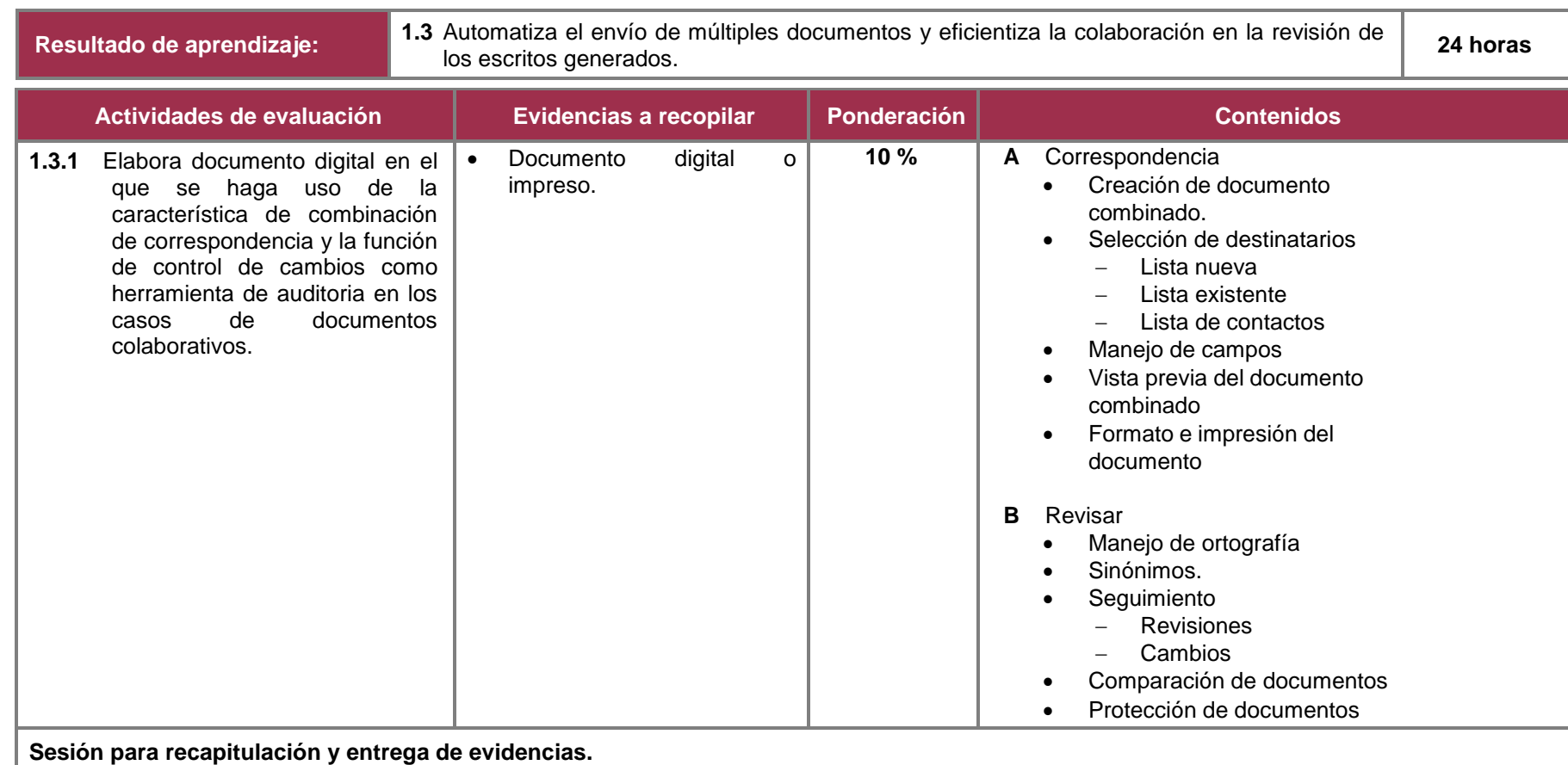

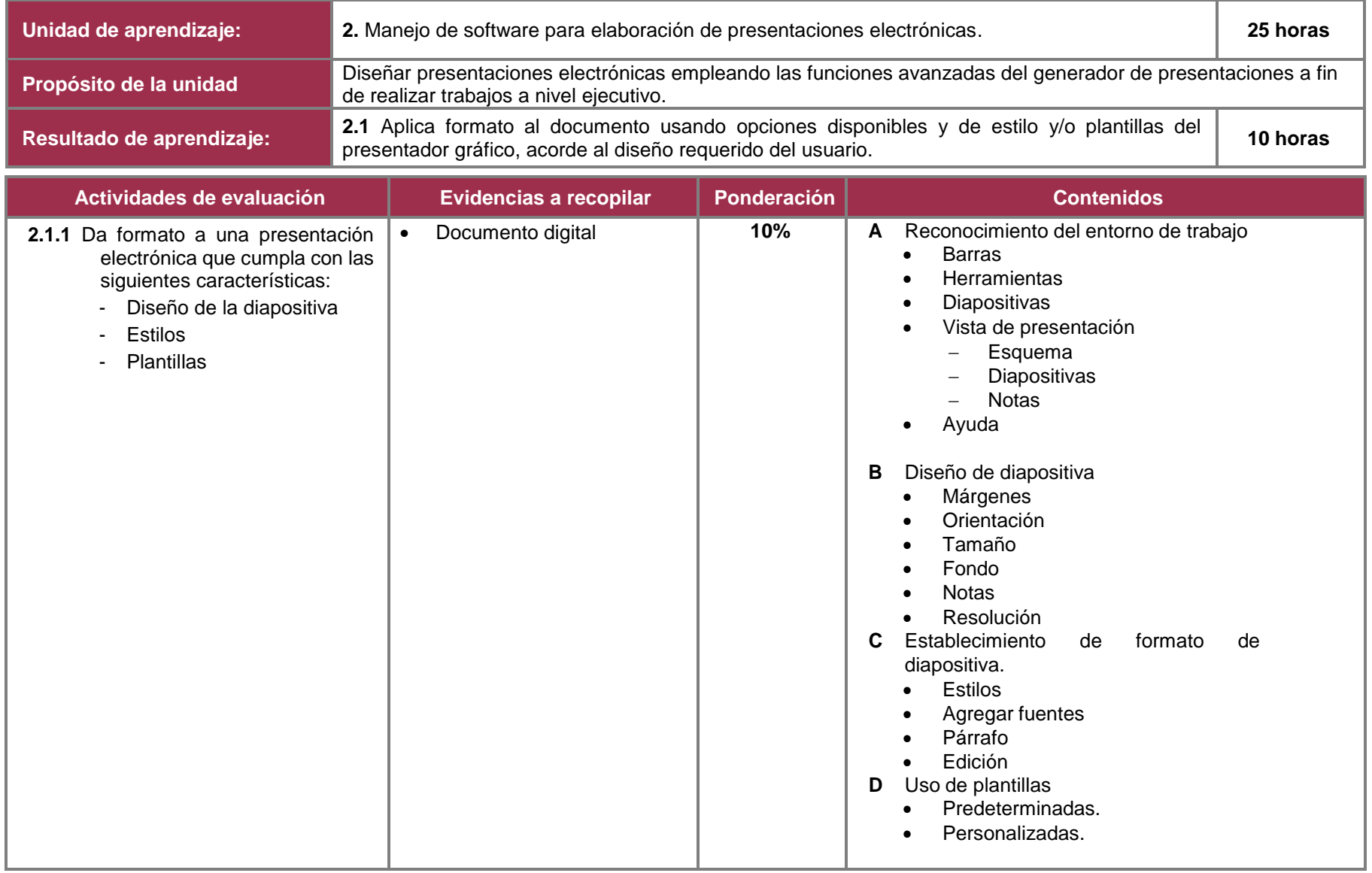

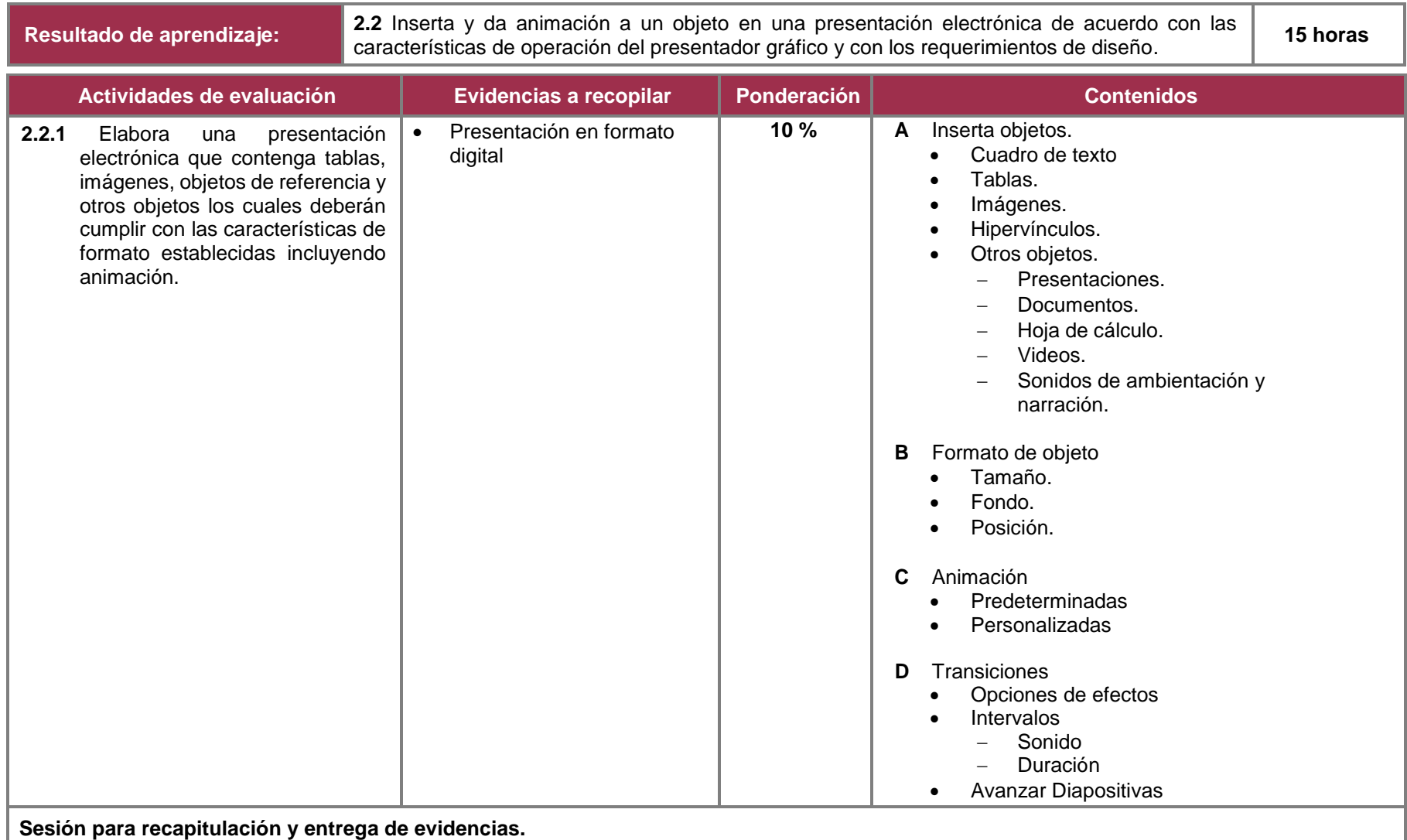

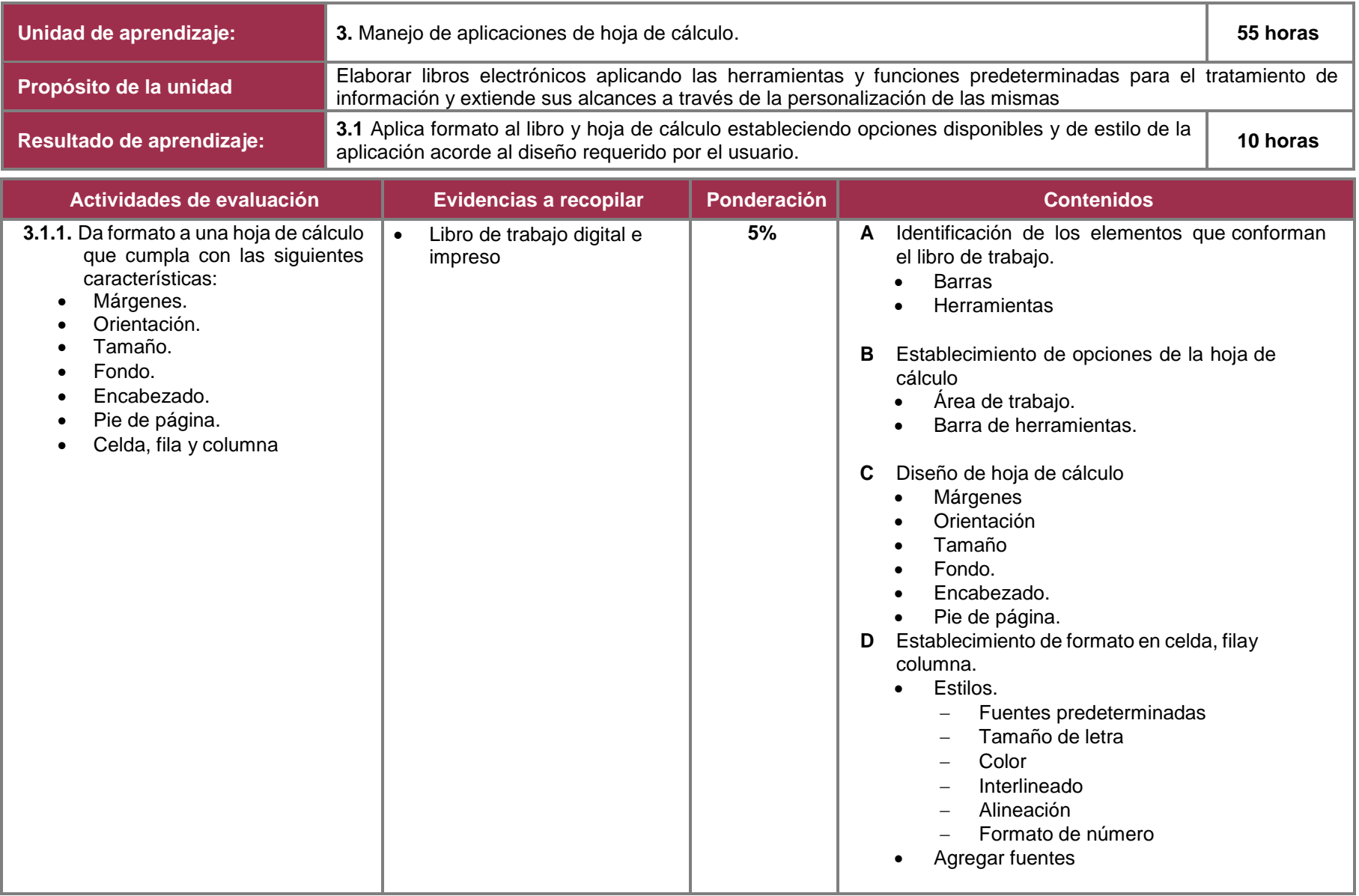

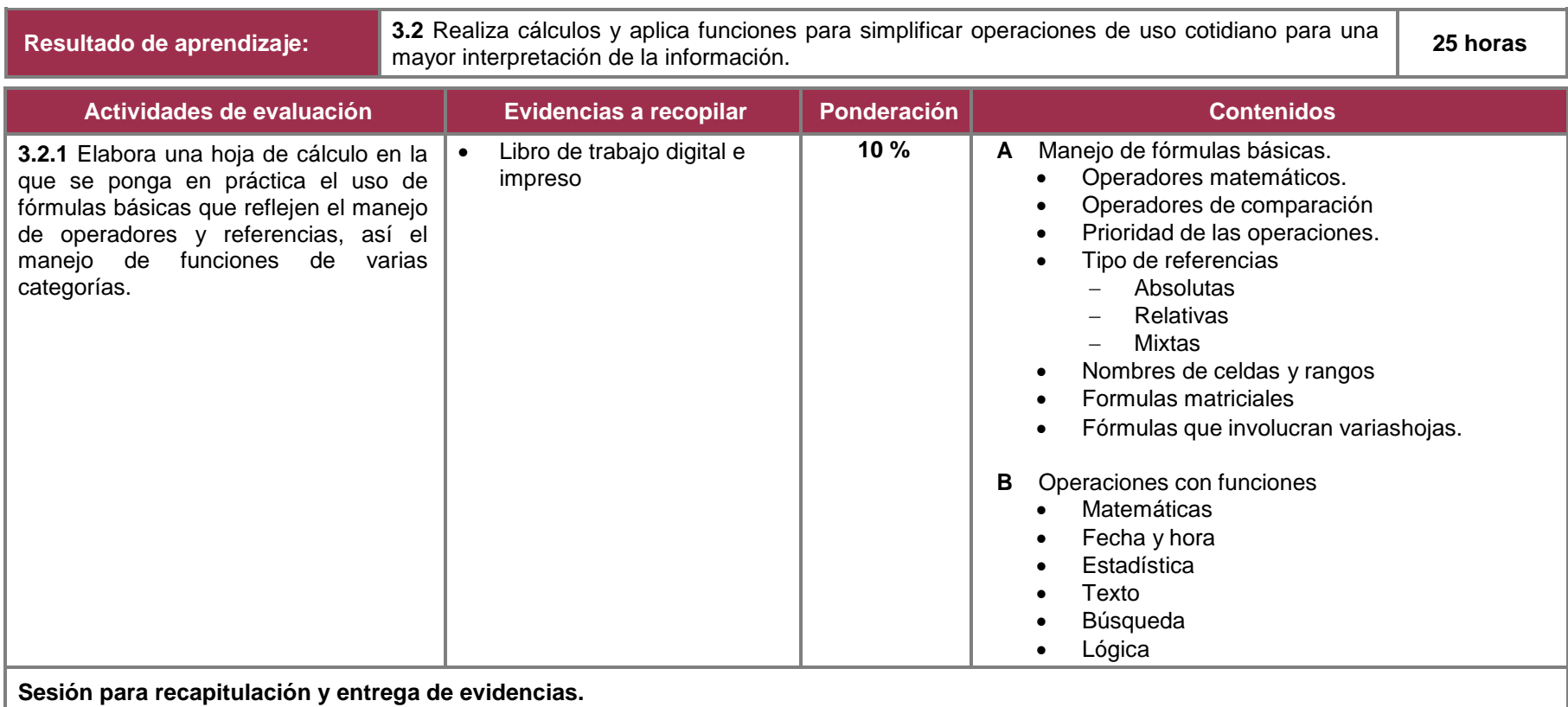

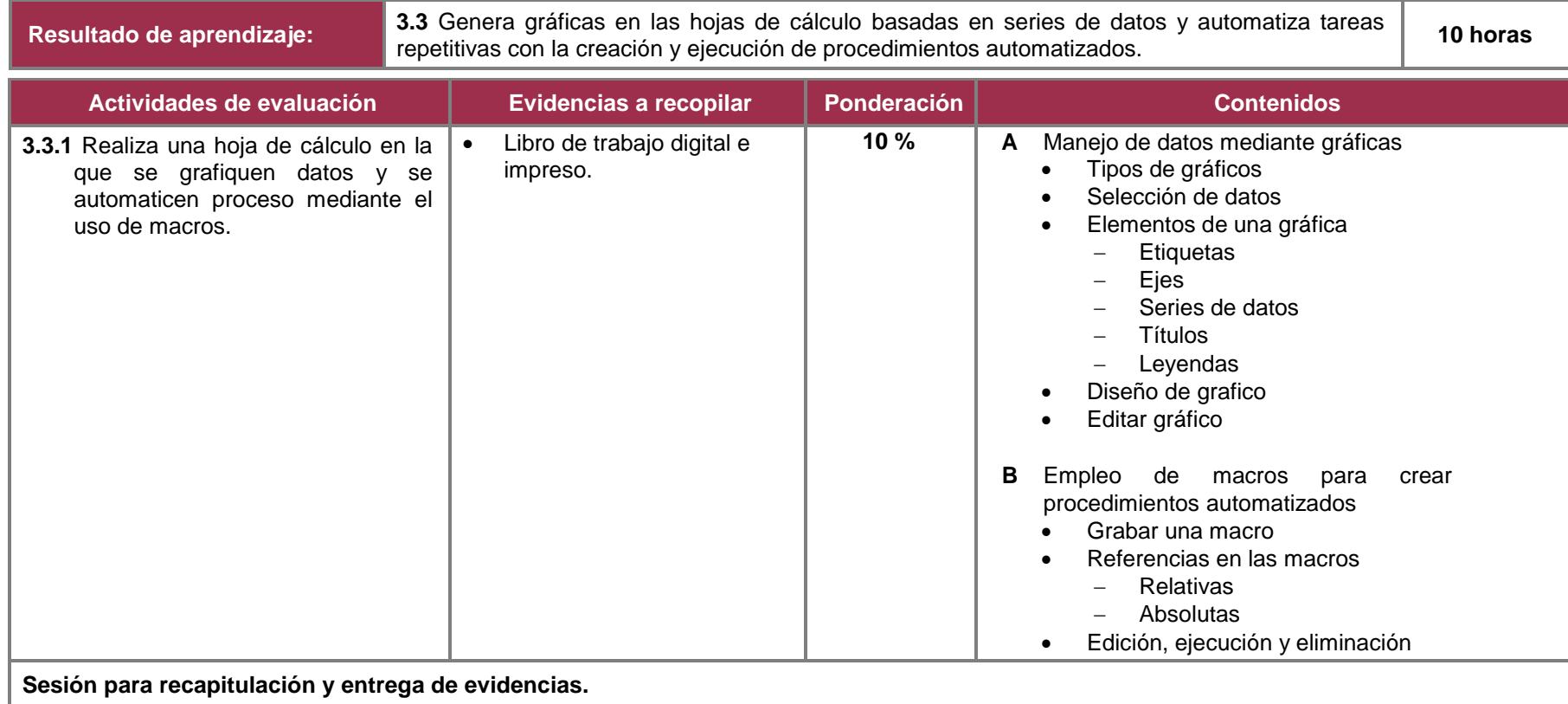

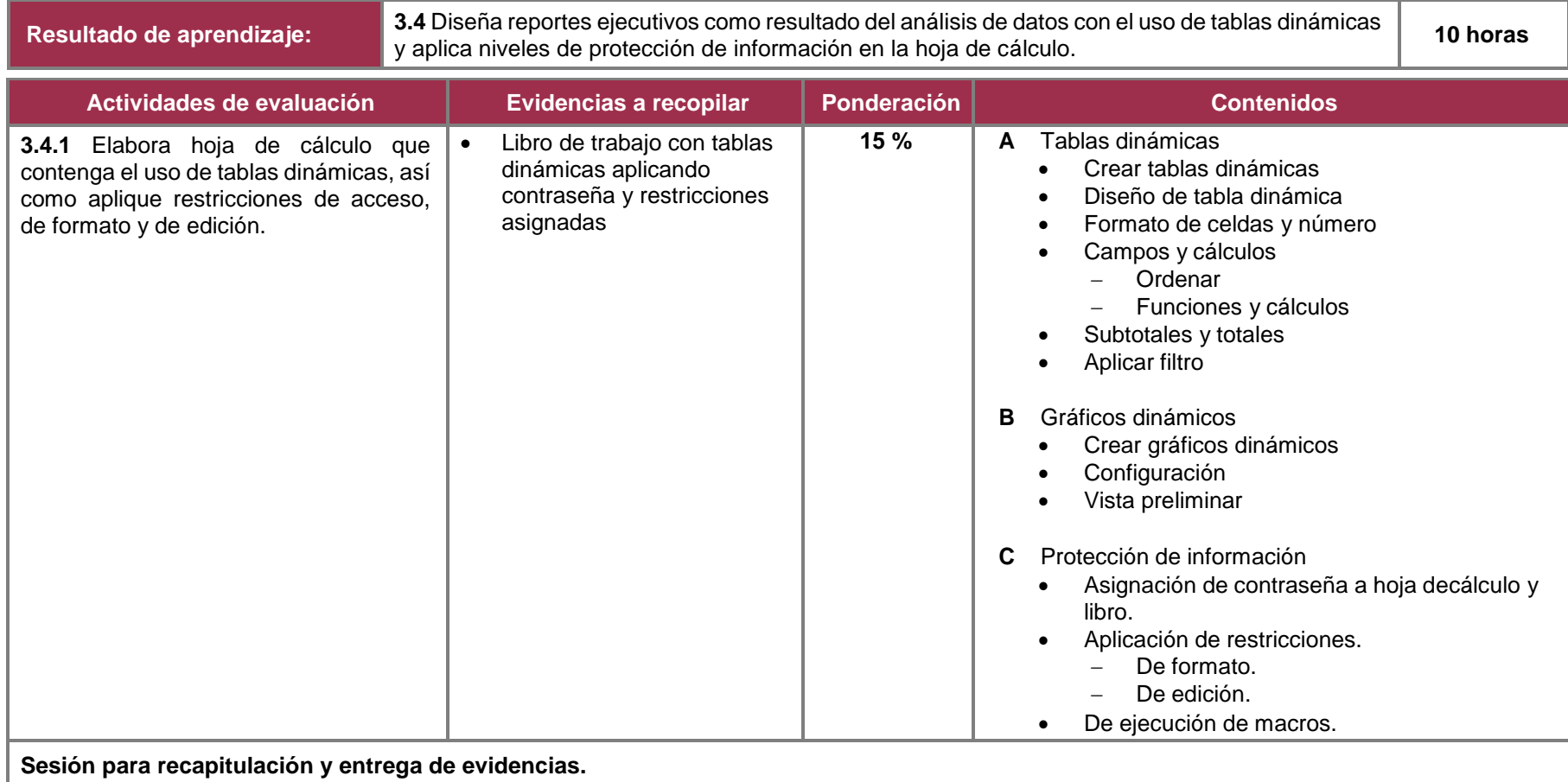

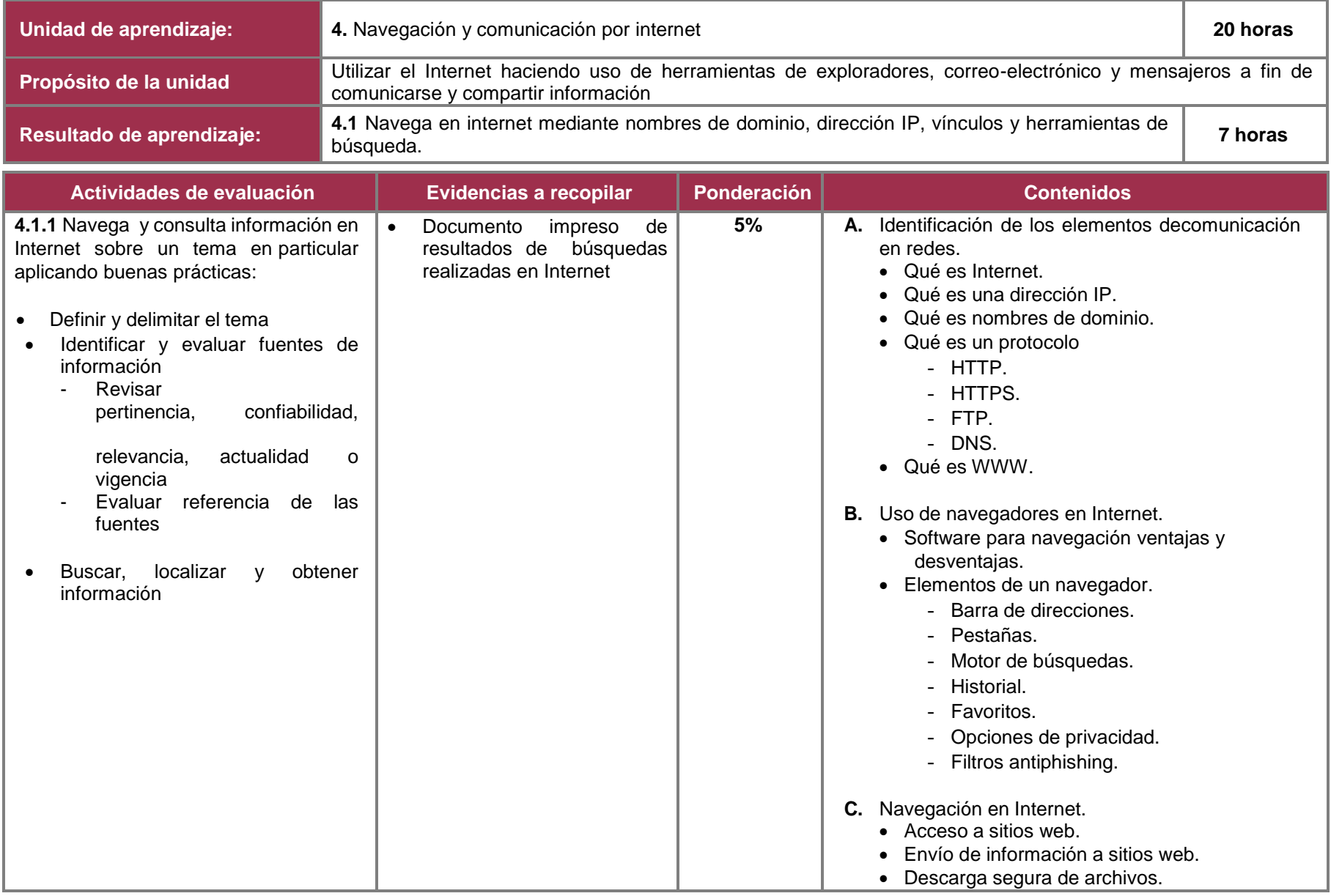

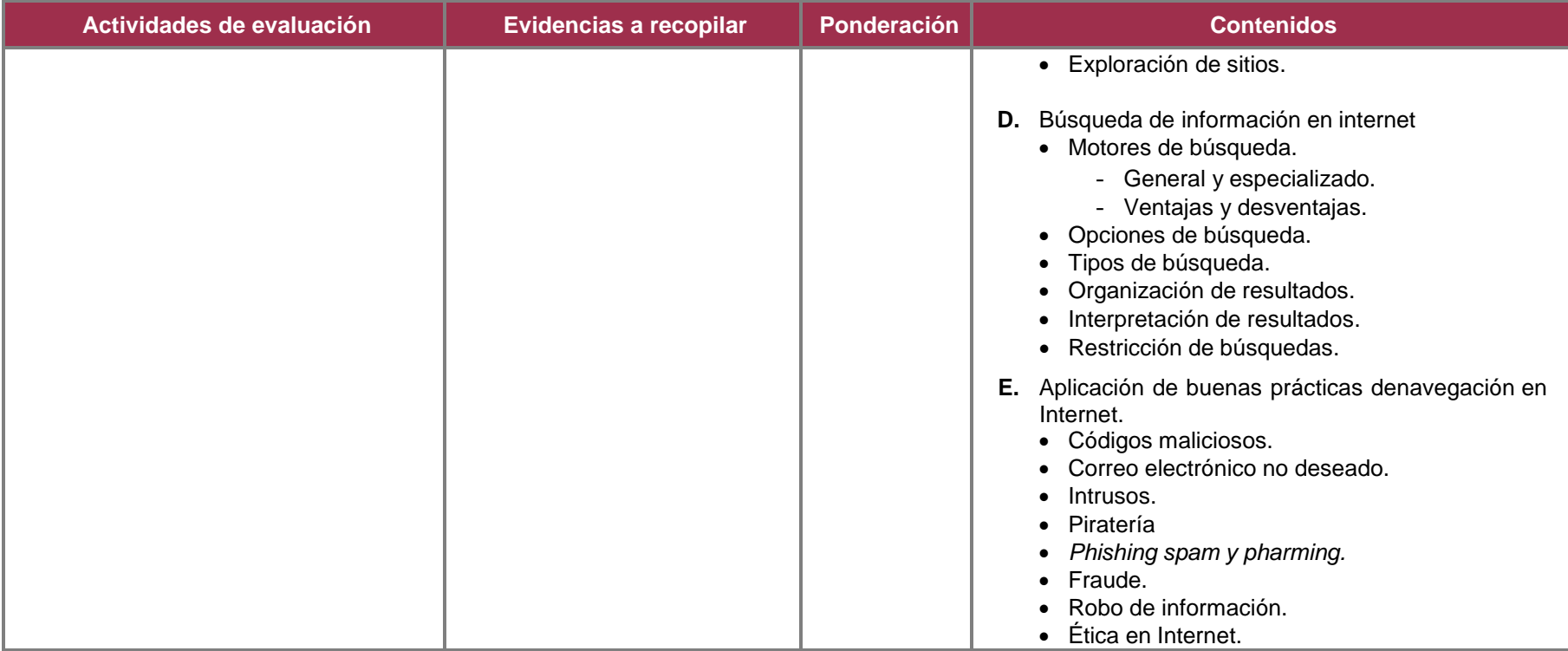

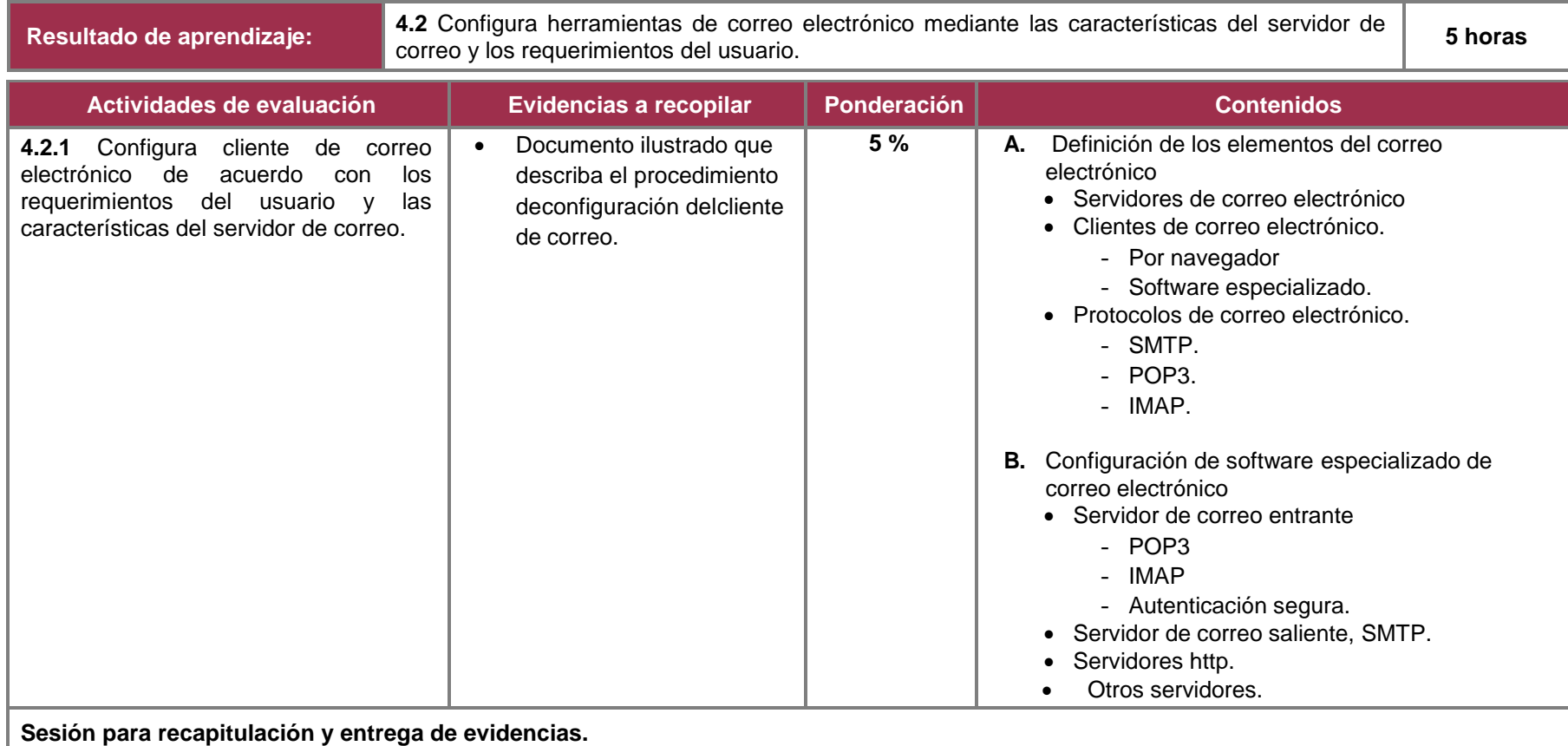

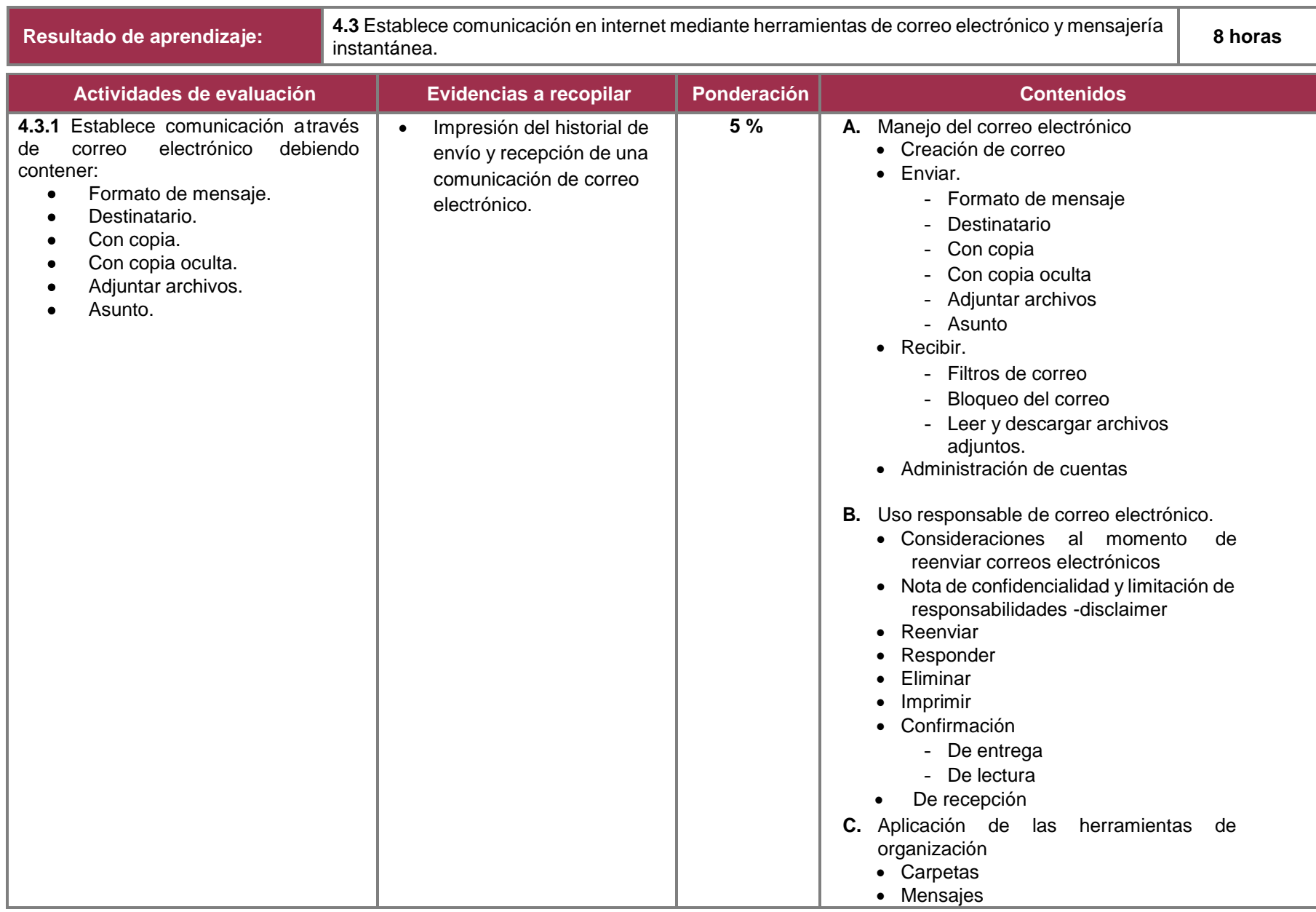

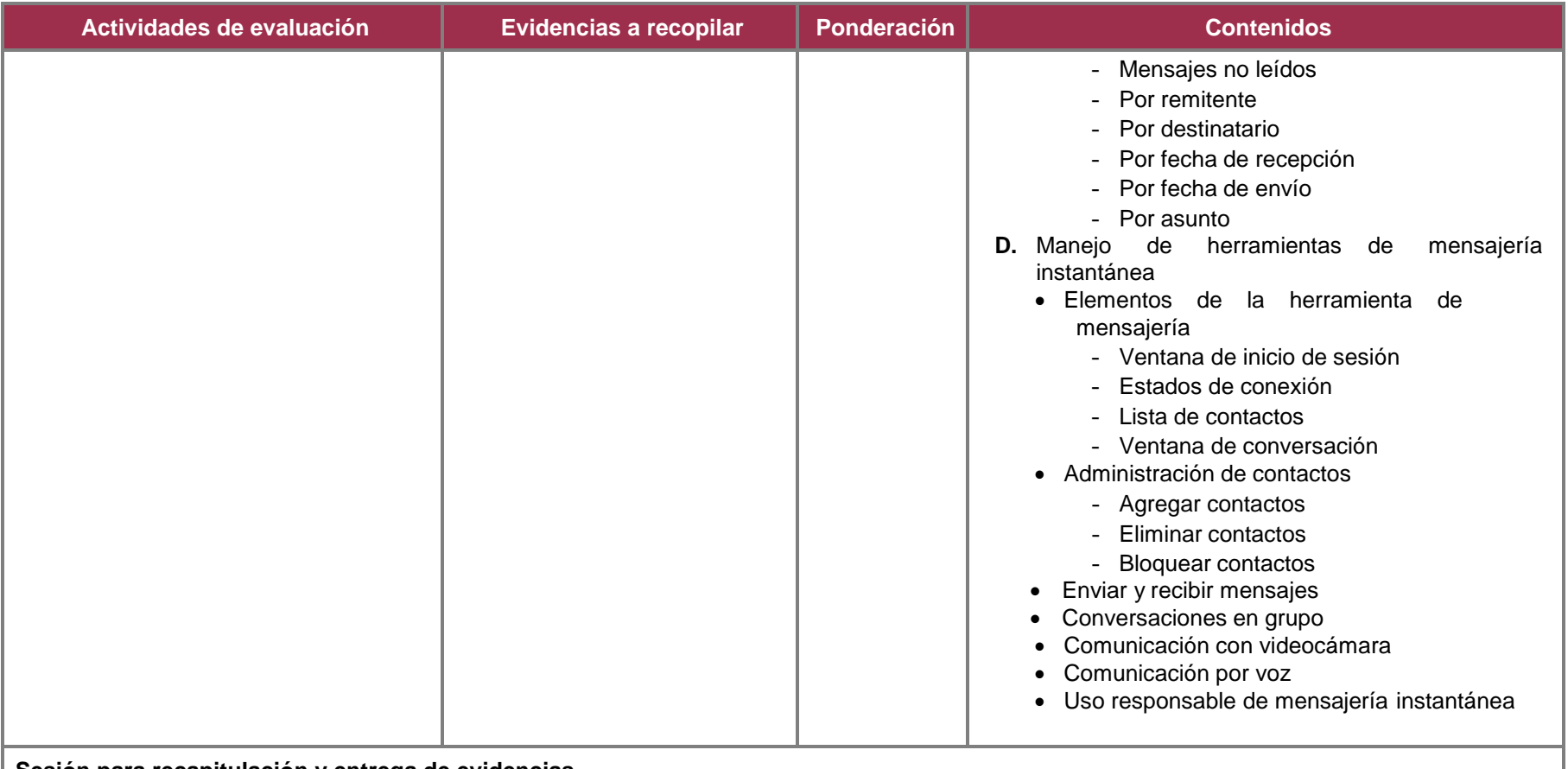

**Sesión para recapitulación y entrega de evidencias.**

## **2.5 Referencias**

#### **Básicas:**

- Mediaactive, (2016), *Aprender Office 2016 con 100 ejercicios básicos*. México, Alfaomega.
- Peña, R. (2015). *Office 2016*, México, Alfaomega.
- Cuartero. J. (2016). *Word 2016 manual práctico paso a paso*. México. Alfaomega Altaria.

#### **Complementarias:**

- Alfie, G. & Veloso, C. (2011) *Computación Práctica Para Docentes - Competencias en TIC para dar clases*. México, Alfaomega.
- Veloso, C. (2010). *Computación Básica Para Adultos*. México, Alfaomega.
- Barreras, M. (2010) *Matemáticas Con Microsoft Excel* 2ª Ed. México, Alfaomega
- Ferreyra, G. (2011). *Informática - Para Cursos De Bachillerato*, México, Alfaomega.
- Marqués, F. (2011), *Excel 2010 - En profundidad*, México, Alfaomega.
- Pérez, C. (2008). *Manual de Aprendizaje Word y Power Point*. 1a. Edición, España, Pearson Prentice Hall.
- Rodríguez de Sepúlveda, D & Rodríguez de Sepúlveda, S. (2010). *Cómo sobrevivir en la red*, México, Alfaomega.
- Pascual F. (2014). *Domine Microsoft Ofiice 2013,* México, Alfaomega Ra-Ma

#### **Páginas Web:**

- *Tutorial de Excel*. Consultado el 08 de marzo de 2023 de [https://www.aulaclic.es/excel-2016/t\\_1\\_2.htm](https://www.aulaclic.es/excel-2016/t_1_2.htm)
- *Curso de Word 2016*. Consultado el 08 de marzo de 2023 de <http://www.aulaclic.es/word-2016/>
- *Videos sobre Word 2016*. Consultado el 08 de marzo de 2023 de <https://www.maestrodelacomputacion.net/curso-word-gratis/>
- *Curso de Internet*. Consultado el 08 de marzo de 2023 <http://www.aulaclic.es/internet/>